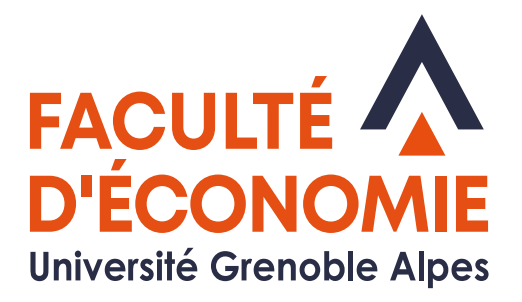

# **LIVRET DE L'ÉTUDIANT**

# Année propédeutique

# **2023 - 2024**

Université Grenoble Alpes Faculté d'Économie CS 40700 38058 Grenoble Cedex 9

# **LE MOT DU RESPONSABLE PÉDAGOGIQUE**

<span id="page-1-0"></span>Vous avez été admis(e) en année propédeutique de La Licence d'Economie Gestion car la commission d'examen des vœux Parcoursup a estimé que votre dossier scolaire présentait beaucoup de faiblesses. Les objectifs de cette année sont multiples :

- D'abord vous permettre de vous « remettre à niveau » pour pouvoir l'année prochaine réussir à valider votre L1 ;

- Ensuite de vous permettre de découvrir la Licence d'Economie Gestion en suivant quelques cours de L1 tout au long de l'année ;

 - Enfin, de vous aider à préciser votre projet d'orientation s'il s'avère que vous vous êtes trompé de voie en postulant en Licence d'Economie Gestion.

Nous vous considérons pleinement comme des étudiants de la Licence d'Economie Gestion et nous souhaitons vous retrouver en L1 l'année prochaine. Le programme de l'année propédeutique a été conçu en ce sens, avec un mélange de cours de remédiation (économie, mathématiques), de cours de L1 (Gestion, statistiques, …), de cours transversaux (anglais, compétences numériques) sans oublier la réflexion sur le projet personnel.

Être étudiant(e) et plus lycéen(e), c'est un grand changement qui va nécessiter dès le départ la prise de bonnes habitudes : sérieux et autonomie dans le travail, maturité dans le comportement. C'est aussi beaucoup de possibilités offertes et de moments épanouissants à vivre, dans un campus agréable et une ville dynamique comme Grenoble

Nous vous souhaitons donc une bonne année propédeutique, riche d'expériences et de réussites.

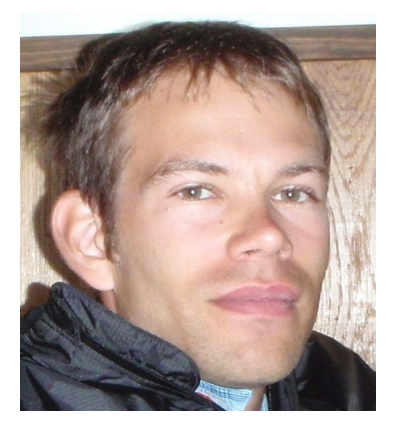

Antoine Clerc Responsable pédagogique Année propédeutique Droit/Economie-Gestion

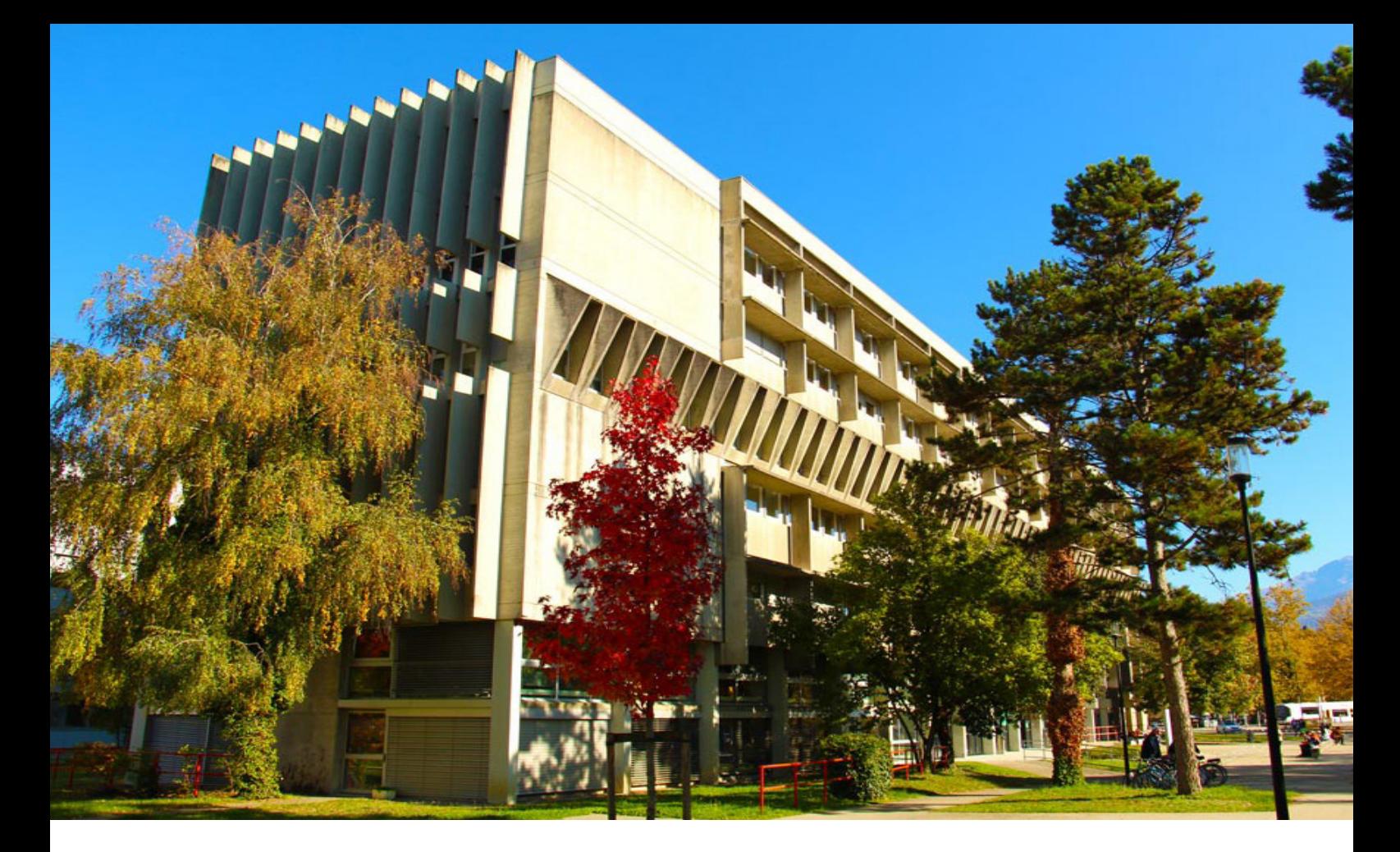

# **SOMMAIRE**

- 2 [Le mot du Responsable pédagogique](#page-1-0)<br>4 Après la licence
- 4 Après la licence<br>5 Calendrier péda
- 5 [Calendrier pédagogique 2023-24](#page-4-0)
- 6 [Enseignements de l'année propédeutique semestre 1](#page-5-0)
- 7 [Enseignements de l'année propédeutique semestre 2](#page-6-0)
- [8 Points](#page-7-0) importants du règlement des études
- 10 ETC, Sports, Langues<br>10 Passerelles/Réorientat
- [Passerelles/Réorientation](#page-9-0)
- [11 Stage](#page-10-0)
- 12 Syllabus du semèstre 1
- [14 Syllabus](#page-13-0) du semèstre 2
- 15 La [bibliothèque](#page-14-0) des Masters
- 16 [«LEO» votre intranet Étudiant](#page-15-0)
- 17 [Vos interlocuteurs](#page-16-0)

# **APRÈS LA LICENCE**

<span id="page-3-0"></span>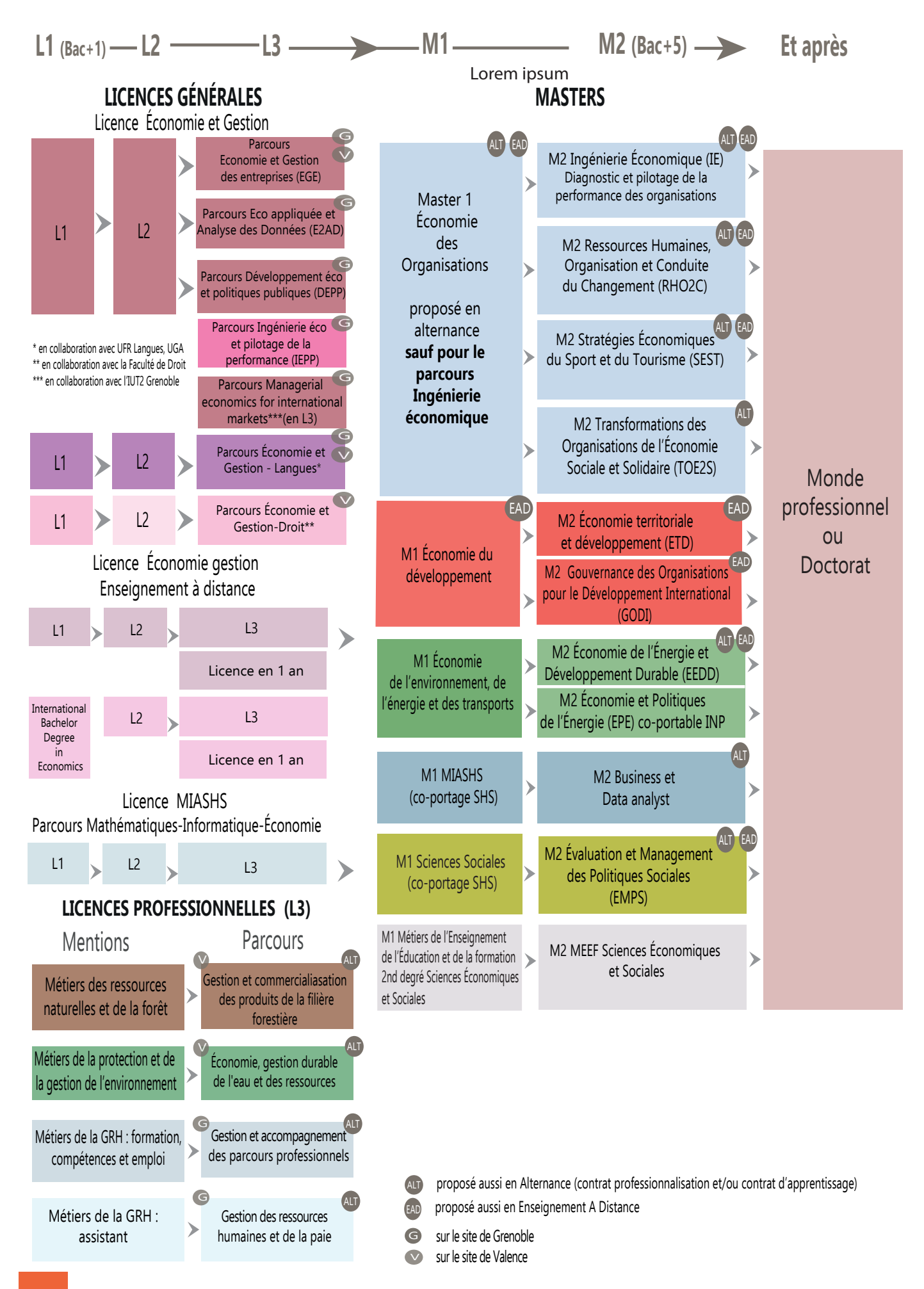

# **CALENDRIER PÉDAGOGIQUE 2023-24**

<span id="page-4-0"></span>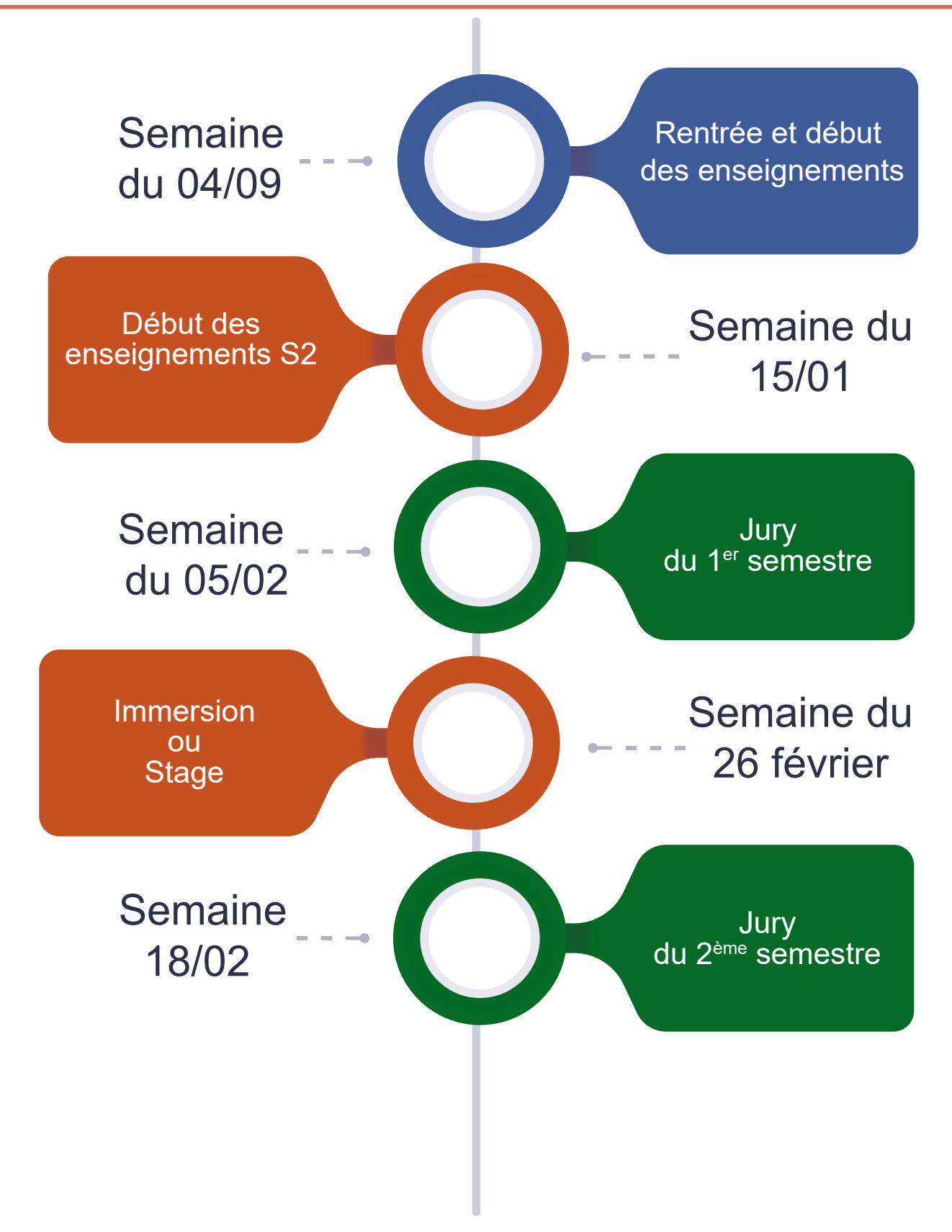

# **DATES DES INTERRUPTIONS PÉDAGOGIQUES**

AUTOMNE : du samedi 28 octobre 2023 matin au lundi 6 novembre 2023 matin. NOËL : du samedi 23 décembre 2023 soir au lundi 8 janvier 2024 matin. HIVER : du samedi 24 février 2024 au lundi 4 mars 2024 matin. PRINTEMPS : du samedi 20 avril 2024 au lundi 29 avril 2024 matin.

# <span id="page-5-0"></span>**ENSEIGNEMENTS DE L'ANNÉE PROPÉDEUTIQUE - SEMESTRE 1**

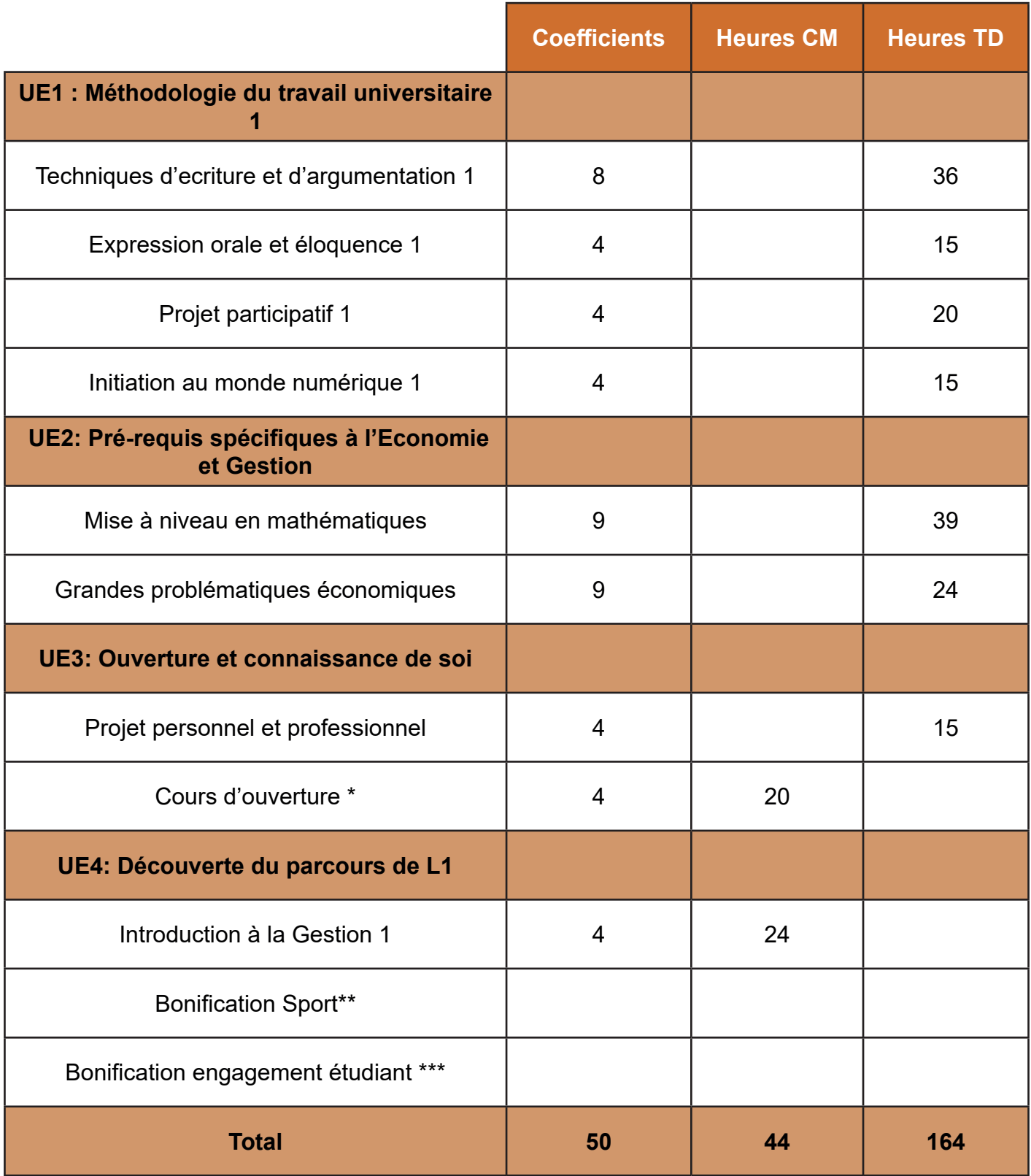

\* Les étudiants doivent choisir obligatoirement un cours d'ouverture. Ces cours sont proposés par le SET (Service des Enseignements Transversaux), le service de langues vivantes et le service des sports (voir liste web). Les étudiants doivent s'assurer de la compatibilité des horaires de ce cours avec ceux des cours obligatoires avant de faire leur choix.

\*\* au S1, le choix d'un enseignement de sport apporte la bonification suivante : une note supérieure ou égale à 10/20 se voit, après multiplication par le coefficient 0,03, ajoutée à la moyenne générale du semestre.

\*\*\* au S1, la bonification engagement étudiant est proposée (se référer au règlement des études)

L'ETC engagement associatif et syndical et la bonification engagement étudiant ne sont pas cumulables

# <span id="page-6-0"></span>**ENSEIGNEMENTS DE L'ANNÉE PROPÉDEUTIQUE - SEMESTRE 2**

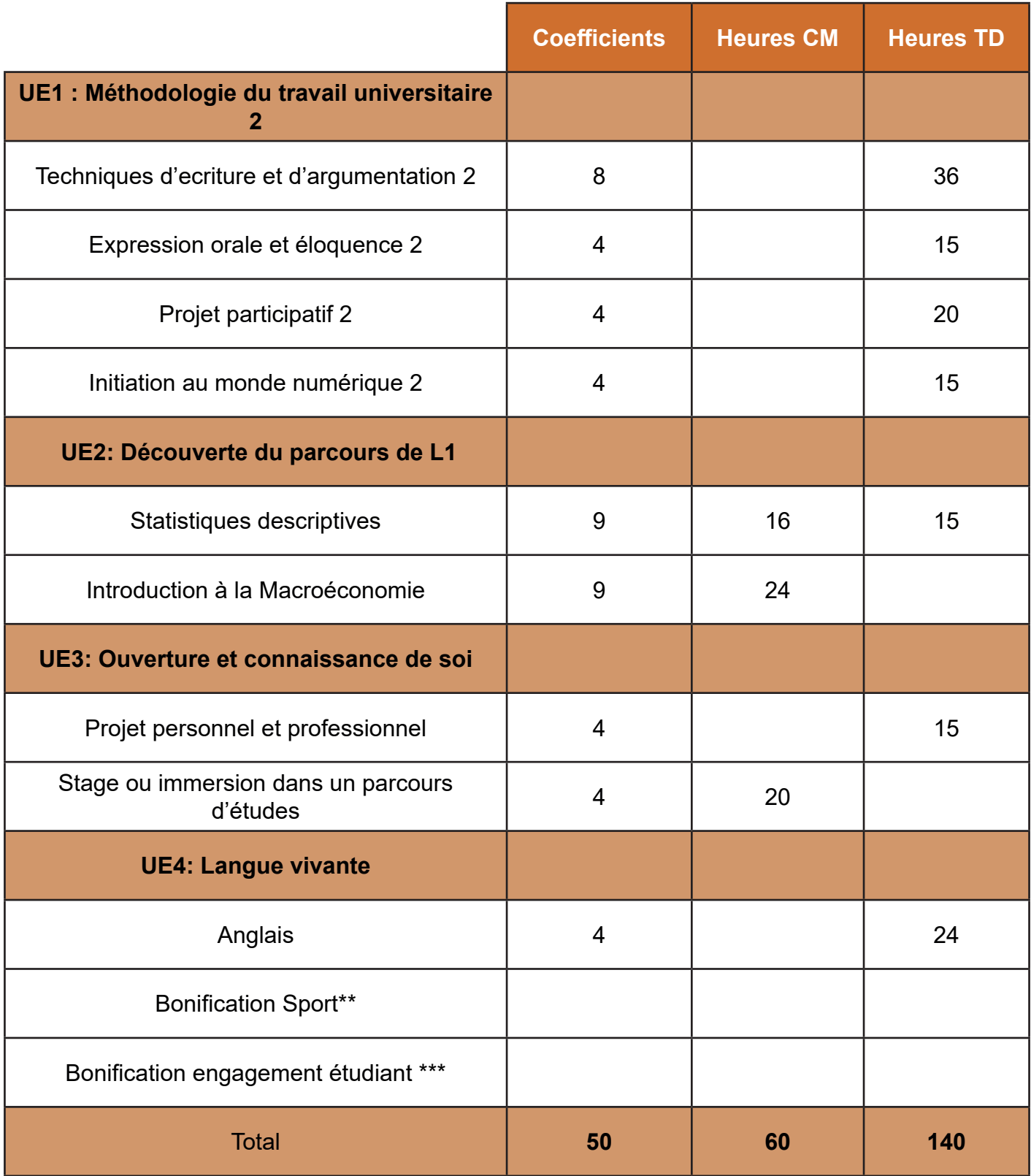

\* Les étudiants doivent choisir obligatoirement un cours d'ouverture. Ces cours sont proposés par le SET (Service des Enseignements Transversaux), le service de langues vivantes et le service des sports (voir liste web). Les étudiants doivent s'assurer de la compatibilité des horaires de ce cours avec ceux des cours obligatoires avant de faire leur choix.

\*\* au S1, le choix d'un enseignement de sport apporte la bonification suivante : une note supérieure ou égale à 10/20 se voit, après multiplication par le coefficient 0,03, ajoutée à la moyenne générale du semestre.

\*\*\* au S1, la bonification engagement étudiant est proposée (se référer au règlement des études)

L'ETC engagement associatif et syndical et la bonification engagement étudiant ne sont pas cumulables

# <span id="page-7-0"></span>**POINTS IMPORTANTS DU RÈGLEMENT DES ÉTUDES**

Vous êtes invités à lire attentivement le règlement d'études. Chaque année, un certain nombre d'étudiants sont confrontés à des difficultés faute d'avoir lu ce règlement ou de l'avoir mal interprété. L'attention est particulièrement attirée sur les points suivants :

### **L'évaluation**

Les cours de l'année propédeutique sont évaluées en **contrôle continu intégral**, il n'y a pas d'examen.

Les cours d'immersion en (Gestion au semestre 1, Statistiques et Macroéconomie au semestre 2) sont eux évalués suivant les modalités de la L1 :

- Introduction à la Gestion (semestre 1) : 100 % examen (seconde chance possible)
- Statistiques descriptives (semestre 2) : 50 % examen (seconde chance possible)

50 % contrôle continu (pas de seconde chance)

 - Introduction à la Macroéconomie (semestre 2) : 50 % examen (seconde chance possible)

50 % contrôle continu (pas de seconde chance)

A part pour les matières de L1, l'évaluation de seconde chance est intégrée à l'évaluation continue. La note de la dernière évaluation, si elle est supérieure à la moyenne de toutes les notes, remplacera la moyenne totale.

### **L'assiduité.**

### **La présence aux cours est obligatoire.**

Si dans une matière, le nombre d'absences non justifiées est d'au moins 20% du nombre total de séances prévues, l'étudiant est déclaré en défaut d'assiduité (ABI) et l'année ne peut être validée. Exemple : le cours « projet personnel et professionnel » comporte 15 séances. Comme 0,2\*15=3, si l'étudiant est absent à 3 séances (ou plus) de ce cours, il est déclaré en défaut d'assiduité.

Si l'étudiant est absent à une évaluation prévue, même si l'absence est justifiée, la note de 0 est attribuée (article 6-2 du RDE) si aucune évaluation de remplacement n'a pu avoir lieu. En cas d'absences prolongées, pour raisons médicales en particulier, il appartient à l'étudiant de contacter l'enseignant afin d'envisager une évaluation alternative, si cela est possible.

Les étudiants doivent justifier leur(s) absence(s) en TD auprès de l'enseignant le plus rapidement possible. En cas d'absences longues, c'est le secrétariat de scolarité qui doit être prévenu. Les justificatifs admis sont présentés dans une liste publiée sur les pages moodle d'information de la scolarité.

# **Inscription pédagogique (IP Web)**

L'inscription pédagogique est de la responsabilité des étudiants qui doivent se connecter dans les délais sur l'intranet afin de faire connaître leurs choix parmi les enseignements proposés. Cela concerne l'inscription aux cours d'ouverture. Ces cours sont au choix des étudiants entre : ETC, Sports, Langues.

**Sans inscription à un cours d'ouverture, l'étudiant est en défaut d'assiduité et ne peut valider l'année.**

### **Inscription pédagogique (IP Web)**

L'inscription pédagogique est de la responsabilité des étudiants qui doivent se connecter dans les délais sur l'intranet afin de faire connaître leurs choix parmi les enseignements proposés. Cela concerne l'inscription aux cours d'ouverture. Ces cours sont au choix des étudiants entre : ETC, Sports, Langues.

Sans inscription à un cours d'ouverture, l'étudiant est en défaut d'assiduité et ne peut valider l'année.

### **L'évaluation terminale**

#### **Cela ne concerne que les cours d'immersion en L1 et les cours d'ouverture.**

La présence à toutes les évaluations terminales est obligatoire (voir article 6.2). Une seule absence considérée comme injustifiée par le responsable pédagogique, entraîne la mention «Défaillant». Celle-ci invalide le calcul de la moyenne au semestre et empêche donc la réussite à l'année. En cas d'absence ou de matière non validée, il est possible de repasser l'examen en seconde chance. L'inscription administrative à la session de l'examen de la seconde chance est obligatoire. Elle se fait au secrétariat de la licence dans les jours suivant les résultats de la session initiale.

Attention ! **La note de seconde chance ne remplace que la note de l'examen, et elle efface la note précédente (on ne prend pas la meilleure note des 2)**

En cas de doutes, il est conseillé de faire appel à votre responsable d'année pour avoir des explications pré-cises sur les modalités de seconde chance.

### **Passage en année supérieure**

Si la moyenne globale de l'année est supérieure à 10, le passage en L1 est acquis. Inutile de valider chaque matière, chaque UE ou chaque semestre, tout se compense.

# **ETC, SPORTS, LANGUES**

<span id="page-9-0"></span>Au premier semestre, le choix d'un enseignement transversal est obligatoire dans le cadre de l'UE 3.

Il y a 3 types d'enseignements que vous pouvez choisir : Un cours de Langues, un cours de Sport ou un cours d'un autre domaine, dont la liste est sur le site de l'UGA : [https://formations.univ-grenoble-alpes.fr/fr/index/acces-directs/les-enseignements-transver](https://formations.univ-grenoble-alpes.fr/fr/index/acces-directs/les-enseignements-transversaux-a-ch)[saux-a-choix.html](https://formations.univ-grenoble-alpes.fr/fr/index/acces-directs/les-enseignements-transversaux-a-ch)

Il est judicieux de choisir un cours de Langues, car il n'y a pas de cours de Langues obligatoire au semestre 1.

Ces ETC peuvent aussi servir à valoriser un engagement associatif ou syndical, (voir « Des études à l'emploi »).

L'inscription se déroule auprès su SDL (pour les langues), du SUAPS (pour le sport) ou du SET (pour les autres etc). Ne tardez pas à faire votre choix car les places peuvent être limitées. Enfin, lors du choix de votre ETC, vous devez vous assurer que votre emploi du temps est compatible avec les horaires de l'ETC. Certains comportent une obligation d'assiduité, d'autres sont des cours magistraux sans contrôle d'assiduité.

Pour toutes questions, s'adresser au Service des enseignements transversaux (SET) pour les ETC disciplinaires ou au service des langues ou au SIUAPS le cas échéant.

# **PASSERELLES/RÉORIENTATION**

Selon vos résultats et votre comportement pendant le premier semestre, le jury peut vous autoriser à basculer en L1 au second semestre. Vous y suivrez tous les cours et évaluations. Il faudra ensuite rattraper les matières du semestre 1 pendant les examens de seconde chance pour espérer passer en  $\sqrt{2}$ 

En suivant les cours de l'UE 3, vous découvrirez peut-être que d'autres formations sont plus susceptibles de vous plaire. Vous pourrez changer de filière au cours de l'année :

- Au sein d'une formation de l'UGA en déposant une demande lors de la campagne de réorientation pour le semestre 2 (dès le mois de novembre)

- Dans un autre établissement : le contacter directement

 Enfin, il faudra remplir son dossier sur Parcoursup à partir de janvier pour une rentrée dans une autre filière de 1ère année en septembre.

# **STAGE**

<span id="page-10-0"></span>Un stage est une occasion unique de mieux connaître la réalité de la vie professionnelle, de mûrir et consolider vos projets d'orientation et d'acquérir de nouvelles compétences. Il peut être une étape importante dans votre cheminement vers l'emploi en vous permettant d'enrichir vos expériences, de développer votre réseau et de mobiliser en situation, les acquis de votre formation universitaire. C'est ainsi un gage de bonne insertion professionnelle et d'accroissement de votre employabilité.

Il est possible de faire un stage stages **non crédité** (pas de note sur l'année universitaire (entre le 01/09 de l'année N et le 30/09 de l'année N+1) **en dehors des périodes de cours.** 

Par ailleurs, un stage est aussi possible au deuxième semestre, si vous ne réalisez pas d'immersion dans un parcours d'études (voir calendrier).

Les cours du PPP vous permettront de mieux vous armer dans vos démarches de recherches de stage.

Dans tous les cas, Pstage est l'application pour la saisie de votre convention et pour consulter une sélection d'offres de stage.

<https://pstage-uga.grenet.fr/esup-pstage/stylesheets/stage/welcome.xhtml>

# <span id="page-11-0"></span>**UE1 : Pré-requis communs de Droits et à l'Économie - Gestion**

### **Techniques d'écritures et d'argumentation 1**

Le cours d'argumentation écrite, s'appuyant sur la révision des règles fondamentales de grammaire et conjugaison, a pour objet d'initier les étudiant-e-s aux écrits universitaires en général et à la clarté dans l'expression écrite en particulier. Le cours s'organisera autour des séances magistrales, des travaux pratiques et dirigés.

Les points ci-dessous seront abordés :

- 1 : Initiation à la rédaction
- 2 : La structure d'une rédaction : phrase et paragraphe
- 3 : La ponctuation et les connecteurs logiques
- 4 : L'administration de la preuve dans une rédaction
- 5 : La différence entre analyse et description
- 6 : Le compte-rendu
- 7 : La note de Synthèse
- 8 : Le résumé
- 9 : Un paragraphe transitif nuancé
- 10 : Règles de syntaxe, grammaire et conjugaison (exercices quotidien)

### **Expression orale et éloquence 1**

A compléter

**Projet participatif 1**

A compléter

### **Initiation au monde numérique 1**

A compléter

# **UE2: Pré-requis spécifiques à l'Economie et Gestion (b)**

### **Mise à niveau en mathématiques**

#### **Contrôle des connaissances**

Évaluation Continue intégrale : 4 devoirs + des activités en ligne.

#### **Objectifs du cours**

Le but de ce cours est de permettre aux étudiants de réviser ou d'acquérir les connaissances et techniques mathématiques qui leur seront nécessaires pour comprendre les futurs cours de L1, tant en mathématiques qu'en économie.

#### **Contenu**

Les chapitres du cours sont les suivants :

- 1. Règles de calcul usuelles
- 2. Fractions
- 3. Equations
- 4. Expressions littérales
- 5. Taux et pourcentages
- 6. Fonctions d'une variable
- 7. Fonctions puissances

### **Grandes problématiques économiques**

A compléter

# **UE3: Ouverture et connaissance de soi**

### **Projet personnel et professionnel**

A compléter

#### **Cours d'ouverture**

A compléter

# **UE4: Langue vivante**

#### **Anglais**

A compléter

# **SYLLABUS DU SEMÈSTRE 2**

# <span id="page-13-0"></span>**UE1 : Pré-requis communs de Droits et à l'Économie - Gestion**

### **Techniques d'écritures et d'argumentation 2**

A compléter

**Expression orale et éloquence 2**

A compléter

**Projet participatif 2**

A compléter

**Initiation au monde numérique 2**

A compléter

# **UE2: Pré-requis spécifiques à l'Economie et Gestion (b)**

**Introduction à la Gestion** A compléter

**Statistiques descriptives** A compléter

# **UE3: Ouverture et connaissance de soi**

### **Stage ou immersion dans un parcours d'études**

A compléter

# **Projet personnel et professionnel**

A compléter

# **UE4: Langue vivante**

### **Anglais**

A compléter

# **LA BIBLIOTHÈQUE DES MASTERS**

<span id="page-14-0"></span>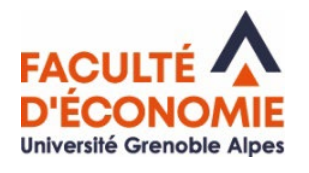

# La bibliothèque de Masters :

# votre lieu ressource en doc

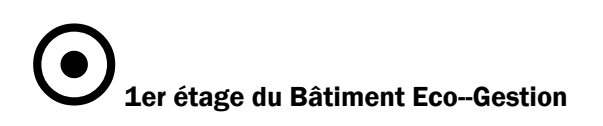

Tél. : 04.76.74.28.05.

RDV sur LEO (Rubrique Doc&bib, Bibliothèque de Masters) Horaires, conditions de prêts, revue de presse…

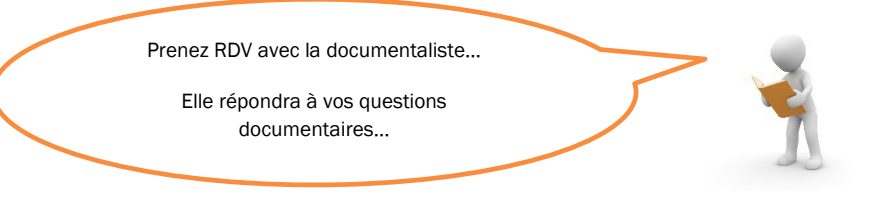

# Comment nous contacter ? eco-bib@univ-grenoble-alpes.fr

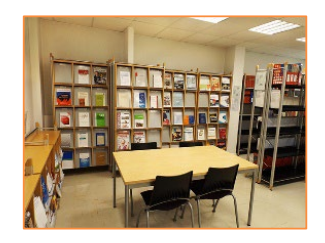

### $\mathscr{L}$  Vos ressources sur place

Des collections d'ouvrages, des revues spécialisées, des travaux d'étudiants, des salles de travail en groupe, des ressources informatiques…

# $\mathscr{I}$  Vos ressources en ligne

### DOCUM Sur MOODLE :

http://cours.univ-grenoblealpes.fr/course/view.php ?id=135

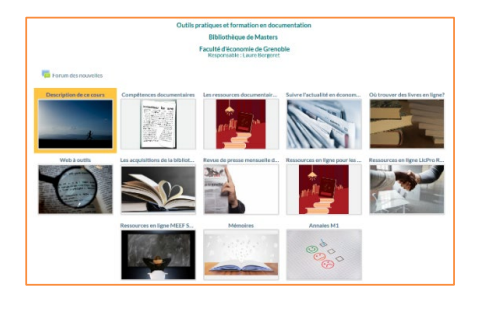

# PORTAIL DES BIBLIOTHEQUES UNIVERSITAIRES :

https://bibliotheques.univ-grenoble-alpes.fr

BELUGA: CATALOGUE DES RESSOURCES

COLLECTIONS NUMERIQUES: ACCES AUX BASES DE DONNEES (Cairn, Europresse, Business Source Complete, OCDE library, Science Direct, Open edition…)

> Pour toute question documentaire contacter par mail : eco-bib@univ-grenoble-alpes.fr 1er étage Bâtiment Économie Gestion

<https://economie.univ-grenoble-alpes.fr/la-faculte/organisation/la-bibliotheque-des-masters/>

# **«LEO» VOTRE INTRANET ÉTUDIANT**

<span id="page-15-0"></span>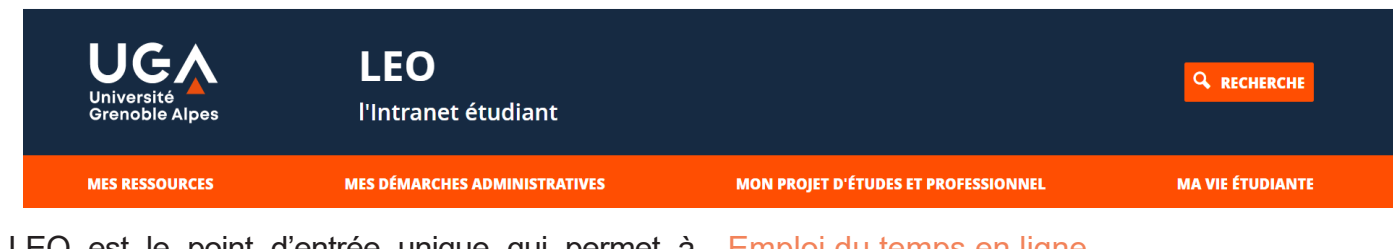

LEO est le point d'entrée unique qui permet à chaque étudiant d'accéder à l'ensemble des informations, ressources et services numériques mis à sa disposition par l'université et par sa composante: agenda, messagerie, emploi du temps, relevé de notes, plateformes pédagogiques, ressources documentaires, informations liées à la scolarité, l'orientation ou la vie étudiante...

À consulter quotidiennement, LEO constitue une mine d'informations pour vos études et votre vie à l'université.

Vous pourrez y accéder que vous soyez sur le campus, chez vous ou à l'étranger ! [https://leo.univ-grenoble-alpes.fr/](https://leo.univ-grenoble-alpes.fr/ )

#### VOS RESSOURCES ET OUTILS

Messagerie électronique Université Grenoble Alpes Votre adresse universitaire est en général de la forme: prenom.nom@etu.univ-grenoble-alpes.fr

C'est l'unique adresse utilisée par les enseignants et l'administration pour vous transmettre des informations.

Pensez à :

Signer vos courriels pour être facilement identifié par votre interlocuteur : nom prénom, mais aussi année- filière, groupe, horaire de cours, etc. Rediriger vos courriels sur votre adresse personnelle

### Emploi du temps en ligne

Vous pourrez consulter à tout moment votre emploi du temps, être informés rapidement des changements de salles, reports de cours...

#### Cours en ligne

Vous pourrez accéder à vos cours via les plateformes pédagogiques (Moodle, Chamilo et Alfresco…) et à la plateforme de formation en langues du service des langues.

#### Relevés de notes en ligne

Vous pourrez télécharger vos relevés de notes.

#### VOS IDENTIFIANTS

Pour accéder à votre intranet et aux services numériques de l'université, vous avez besoin d'un nom d'utilisateur (identifiant) et d'un mot de passe. Ils vous seront fournis avec votre carte d'étudiant.

Vous avez ensuite 2 mois pour personnaliser votre mot de passe. C'est obligatoire et cela vous permettra de pouvoir le récupérer en cas de perte

# **PRUDENCE EST MÈRE DE SÛRETÉ...**

. Ne prêtez jamais vos identifiants numériques . Fermez votre session après avoir utilisé un ordinateur du libre-service . Changez de mot de passe régulièrement

Si quelqu'un viole la charte avec vos identifiants (téléchargement illégal par exemple), c'est vous qui serez responsable et sanctionné (notamment privé d'accès aux ressources numériques de l'université).

# <span id="page-16-0"></span>**VOS INTERLOCUTEURS**

Antoine CLER[C](https://economie.univ-grenoble-alpes.fr/la-faculte/les-enseignants/m-michel-rocca--11810.kjsp?RH=1494514898090) **Responsable de la lience** antoine.clerc[@univ-grenoble-alpes.fr](mailto:sophie.carriere%40univ-grenoble-alpes.fr%20?subject=)

#### Nathalie UJFALUDSZKY **Gestionnaire de scolarité** nathalie.ujfaludszky-becle-berland@univ-grenoble-alpes.fr

# **ACCUEIL SECRÉTARIAT DE LA LICENCE**

**du lundi au vendredi le matin de 8h30 à 12h00**

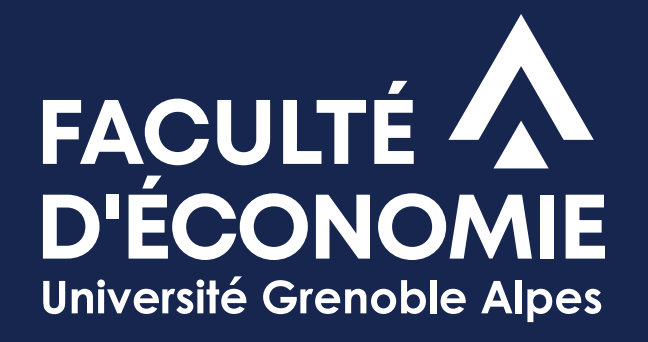

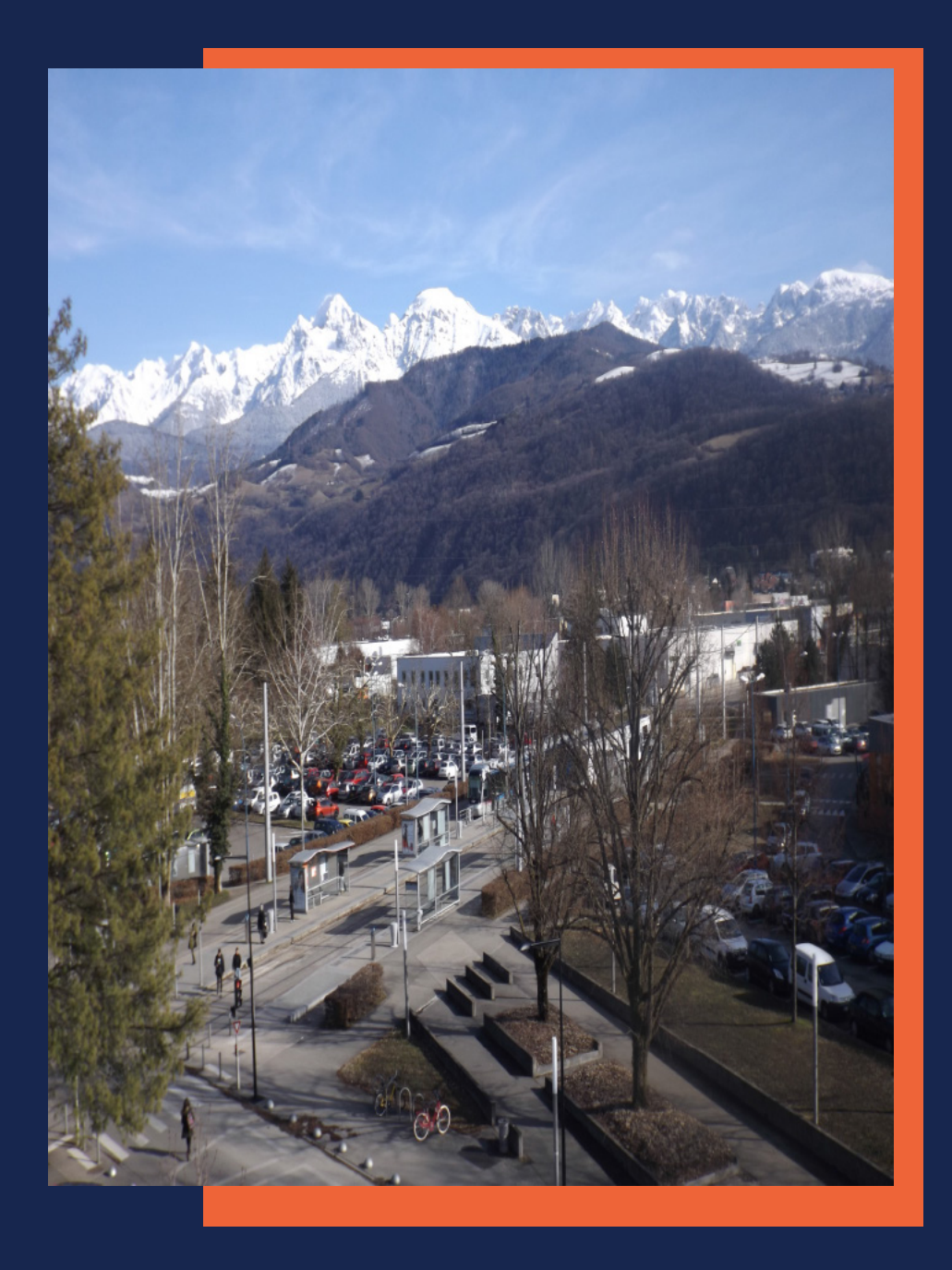

Pour en savoir + consulter le site web :<https://economie.univ-grenoble-alpes.fr/>